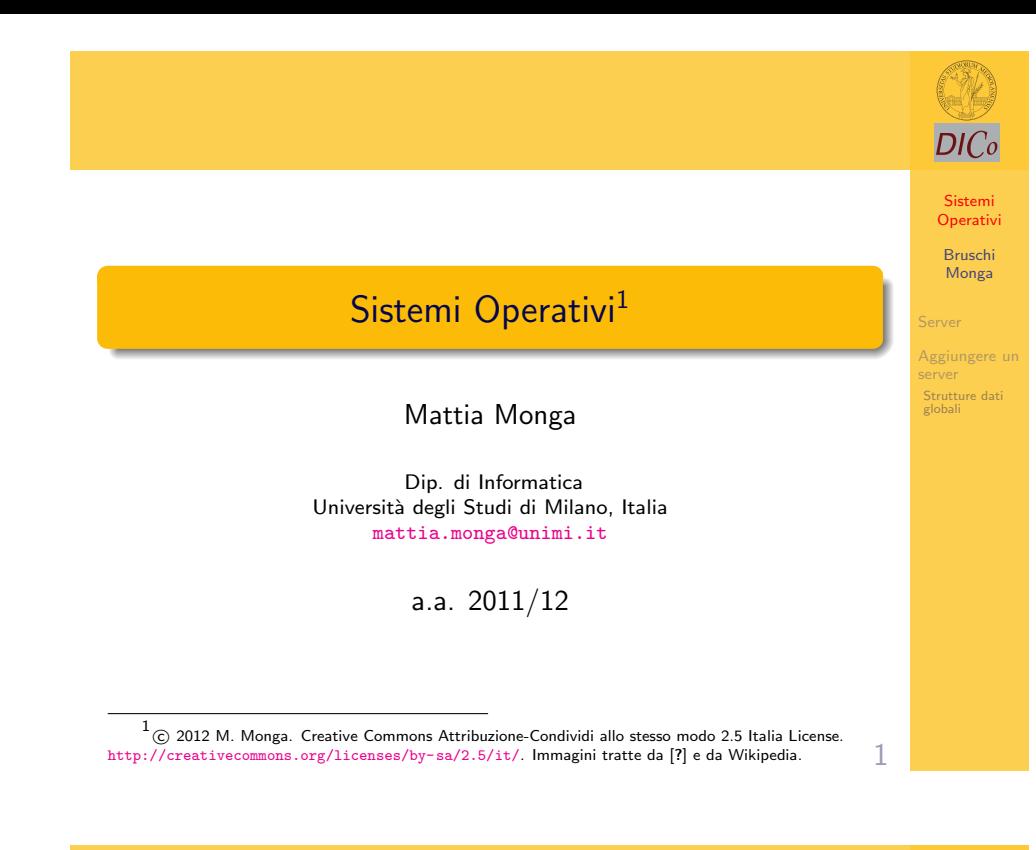

<span id="page-0-0"></span>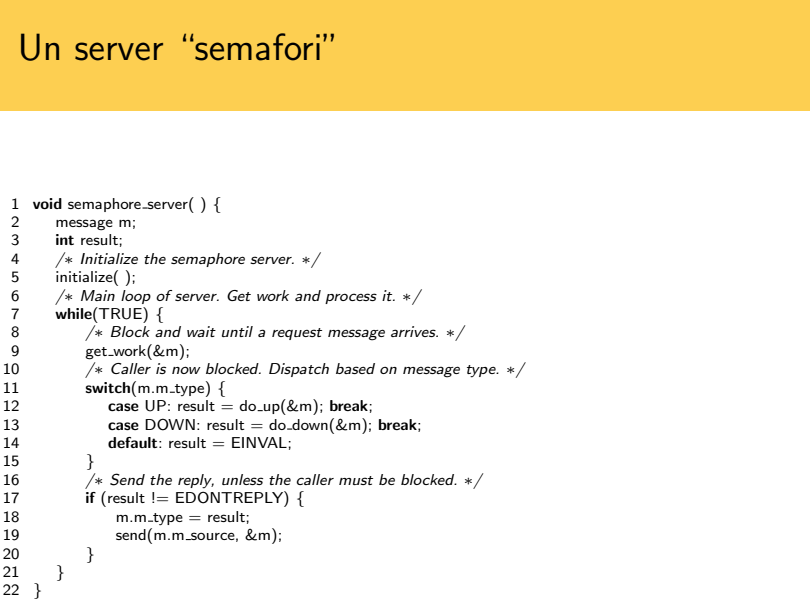

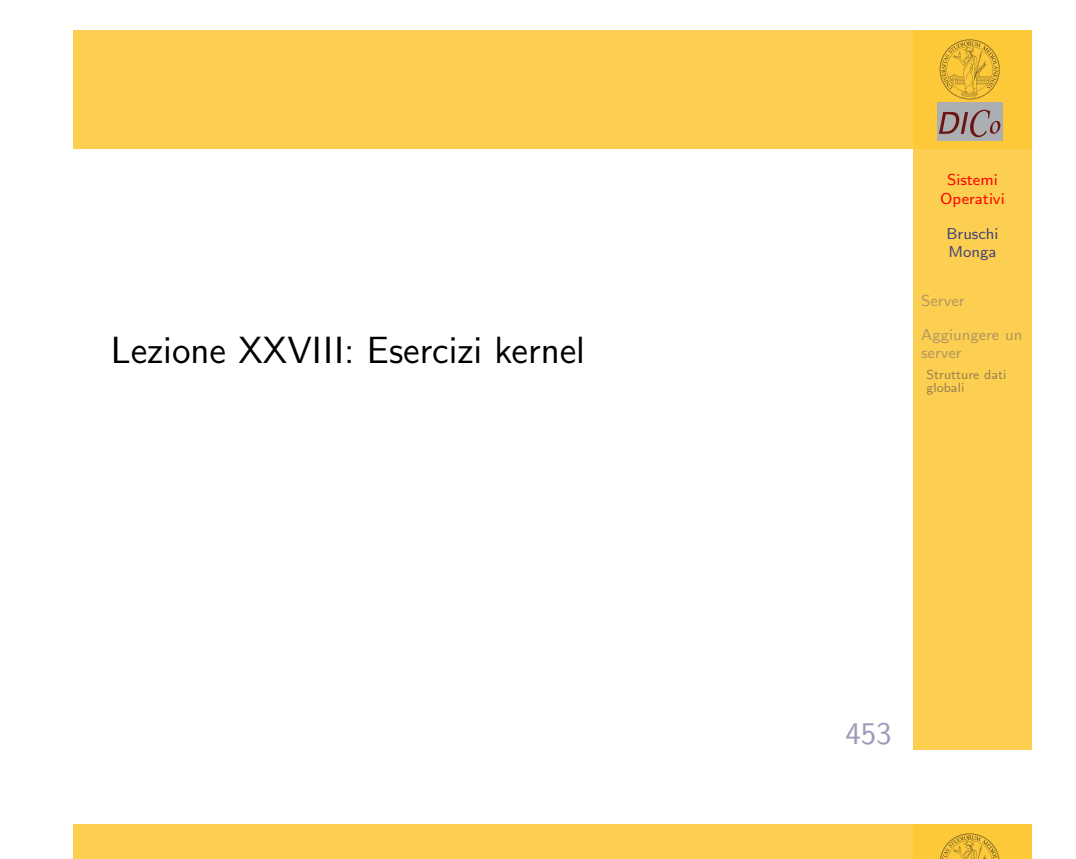

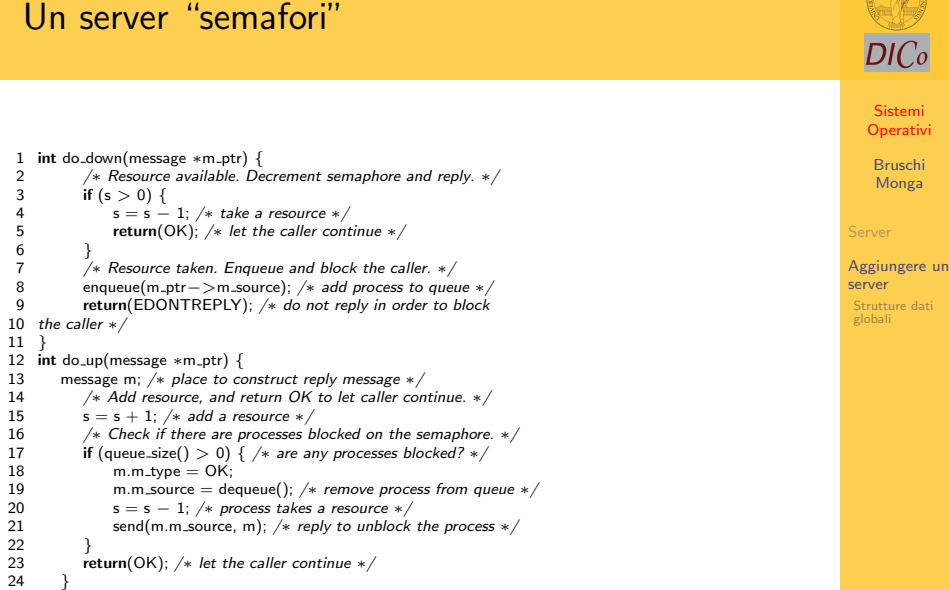

Sistemi Operativi [B](#page-1-0)ruschi Monga

 $DICo$ 

Server [Aggiun](#page-0-0)gere un [server](#page-0-0) Strutture dati globali

## Esercizio

 $DICo$ 

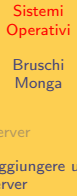

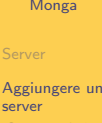

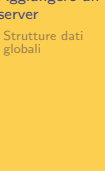

Sistemi Operativi [B](#page-0-0)ruschi Monga

 $DICo$ 

[Aggiun](#page-0-0)gere un [server](#page-0-0) Strutture dati globali

Sistemi **Operativ** Bruschi Monga

DICo

Aggiungere un server Strutture dati globali

- Aggiungere un comando di inizializzazione del semaforo con un valore dato
- Modificare il server in modo che sia possibile creare piú semafori, ciascuno identificato da un numero intero

Esercizi server SS

457

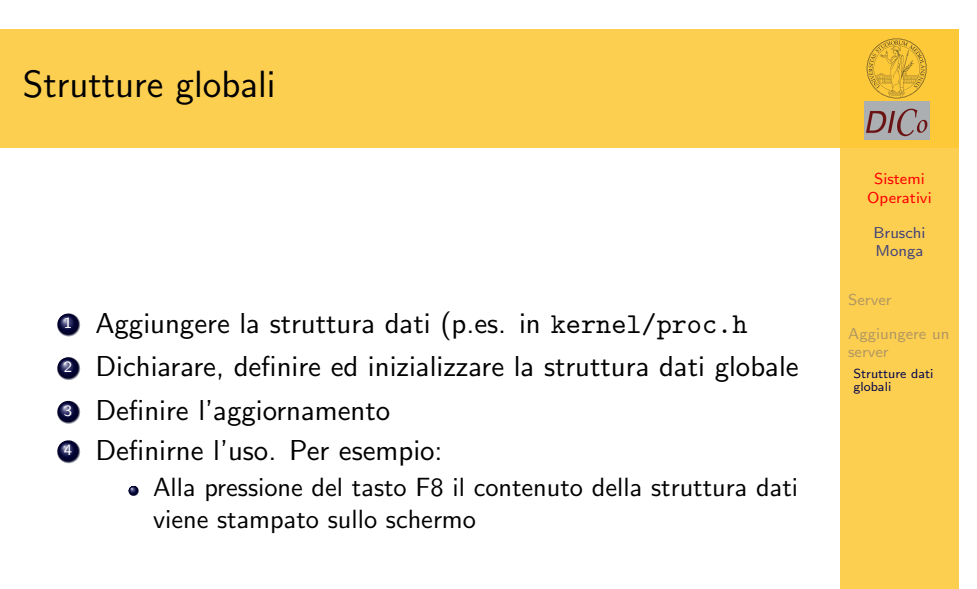

Aggiungere un server SS che gestisca un semaforo (s) secondo lo schema indicato.

- Partire da un server esistente (p.es. DS o IS)
- Aggiornare con i messaggi possibili include/minix/com.h
- Aggiungere il server alla boot image (è piú semplice che caricarlo poi)
- Aggiornare i makefile

## Esercizi server SS

Utilizzando il server semafori implementare la seguente sincronizzazione:

Un processo docente risponde alle domande di alcuni processi studente, con i seguenti vincoli:

- **1** in ogni momento un solo processo (docente o studente) emette messaggi (domande e risposte ottenute con printf sullo stdout)
- 2 ogni domanda degli studenti ottiene una specifica risposta
- 3 l'elaborazione della risposta da parte del docente richiede 2 seco[ndi](#page-1-0) 4 ciascuno studente si astiene dal fare una nuova domanda finché il
	- docente non ha risposta alla precedente
- 5 Ogni studente fa un'unica domanda

Esempio di output

- % student: ask question
- % prof: answer question % student: leave room
- % student: ask question
- % prof: answer question
- % student: leave room
- % student: ask question % prof: answer question
- <span id="page-1-0"></span>% student: leave room

456